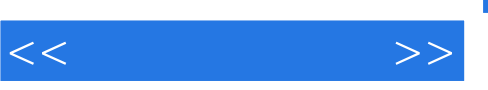

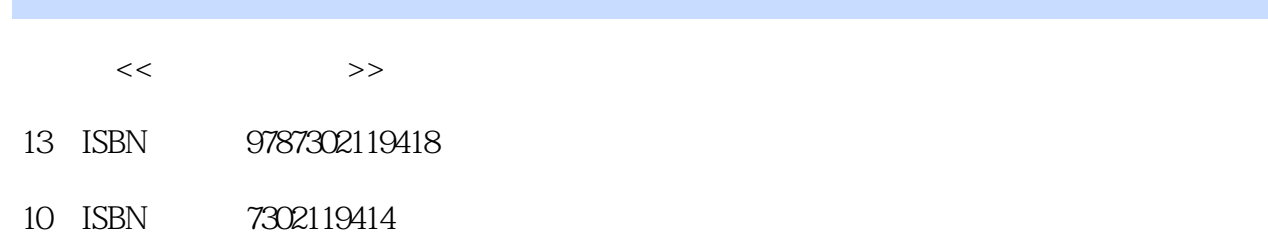

出版时间:2006-7

页数:332

PDF

http://www.tushu007.com

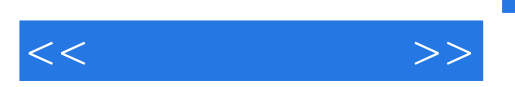

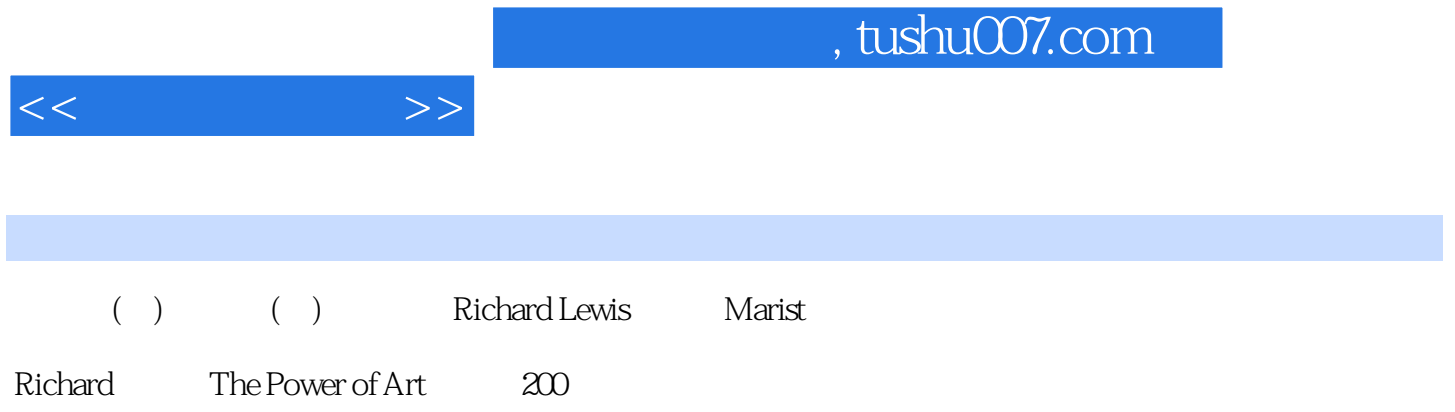

 $<<$  $\qquad \qquad >$ 

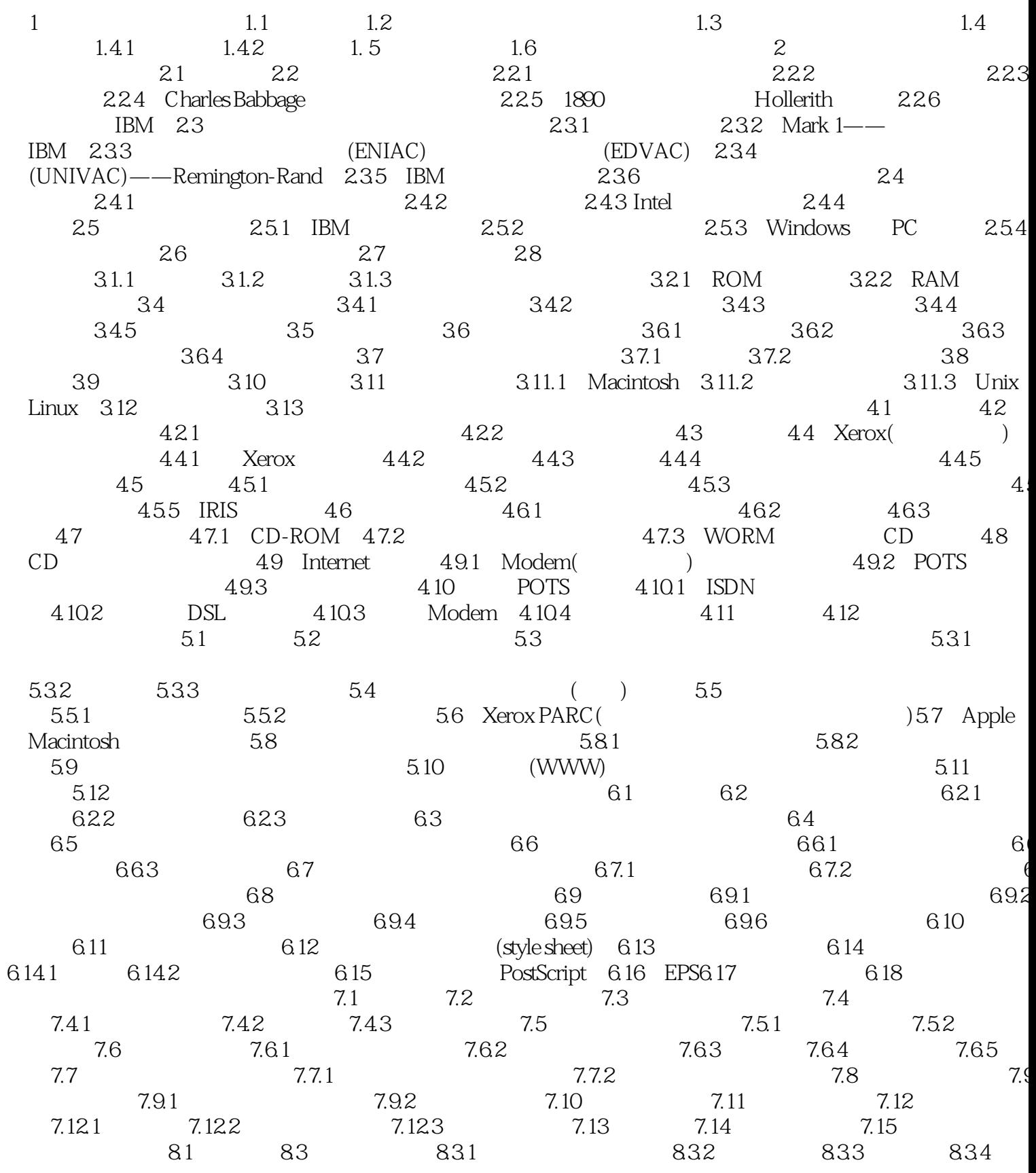

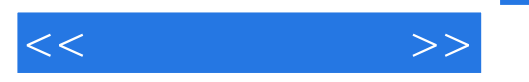

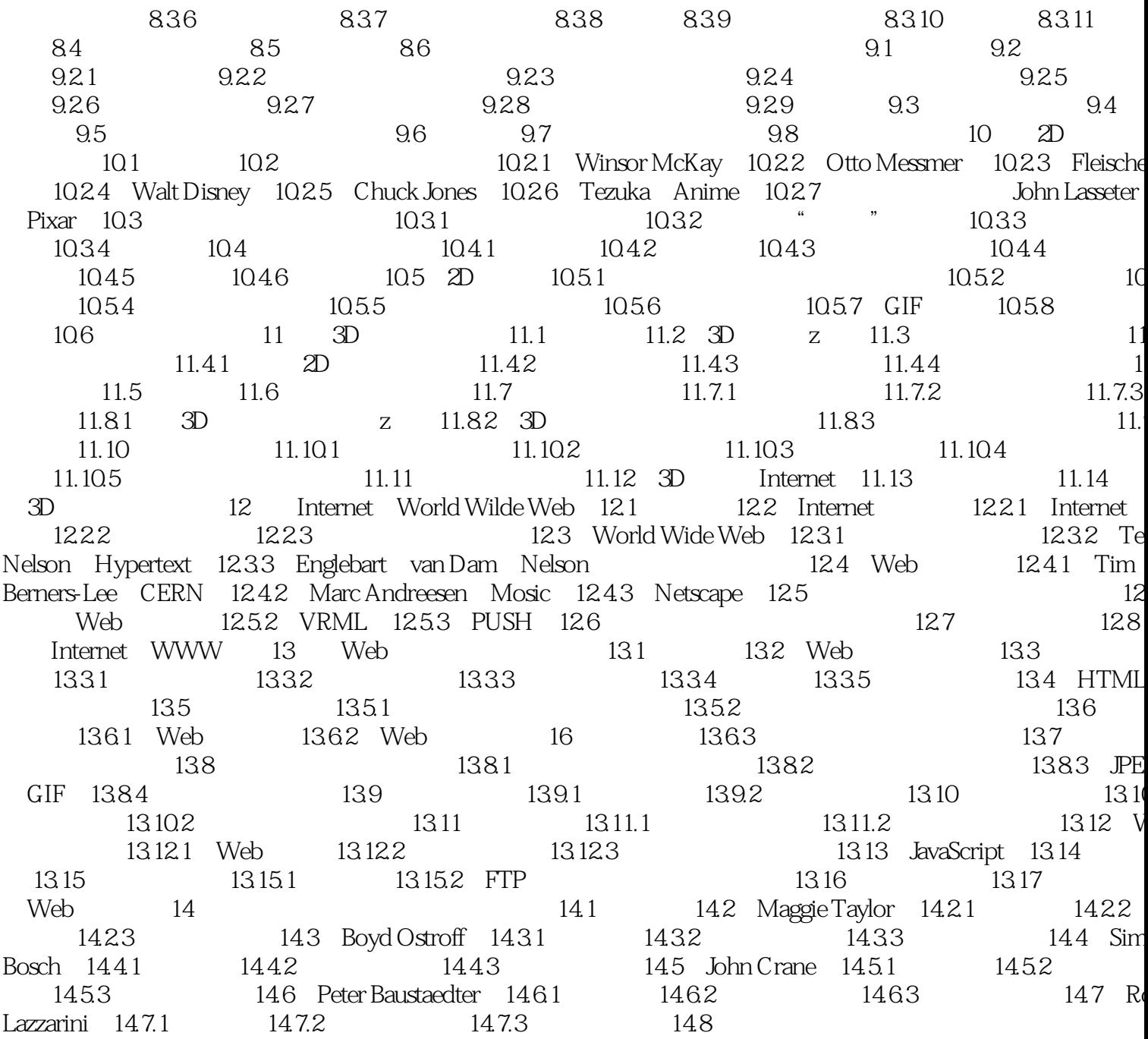

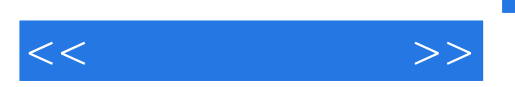

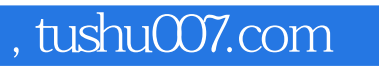

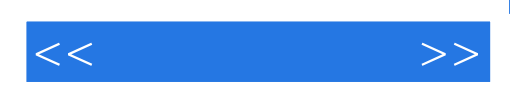

本站所提供下载的PDF图书仅提供预览和简介,请支持正版图书。

更多资源请访问:http://www.tushu007.com